## TUTORIAL<br>AVALIAÇÃO DE<br>DESEMPENHO

PASSO A PASSO

**DE DESEMPENHO 2023**

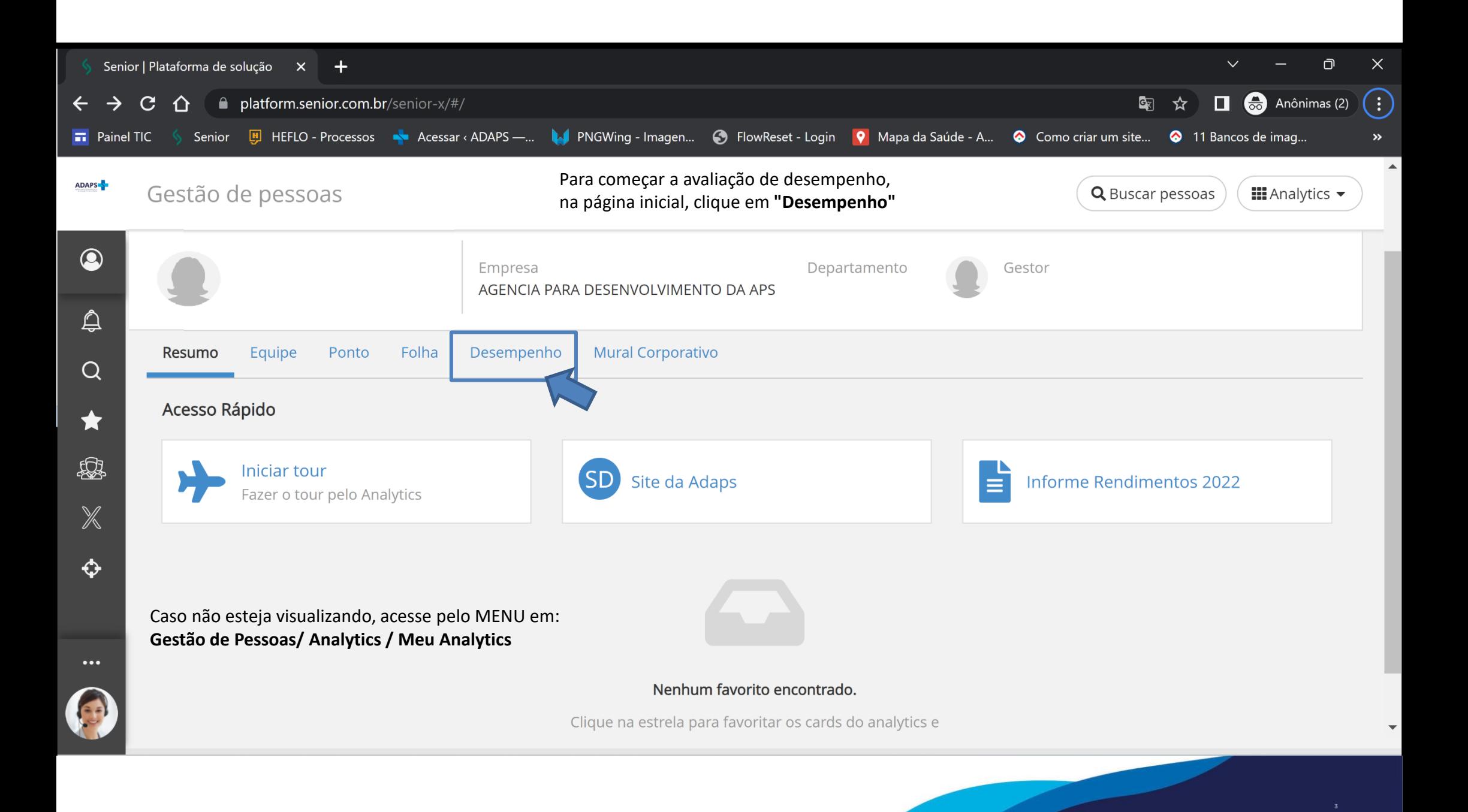

**TUTORIAL AVALIAÇÃO<br>DE DESEMPENHO 2023** 

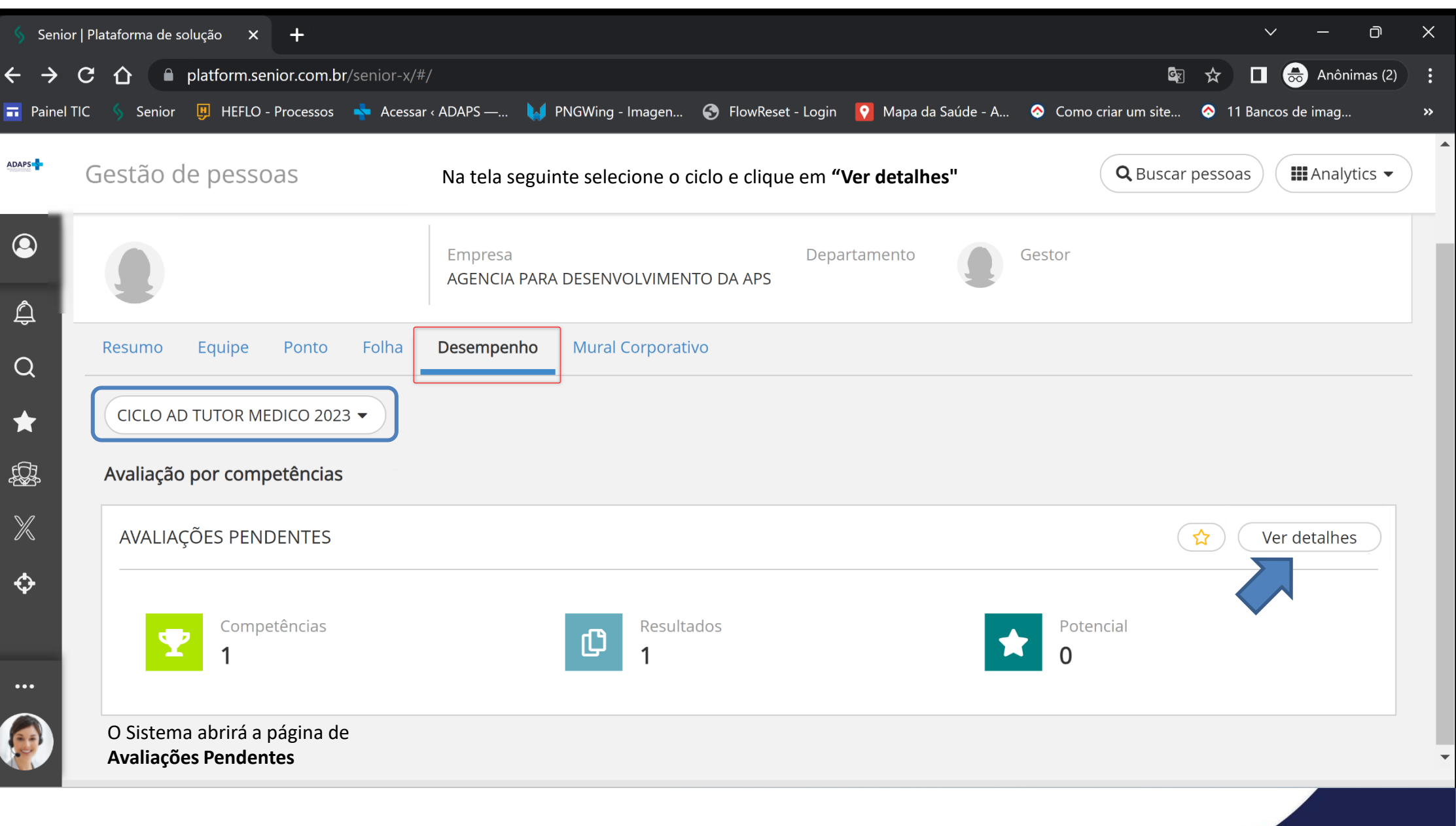

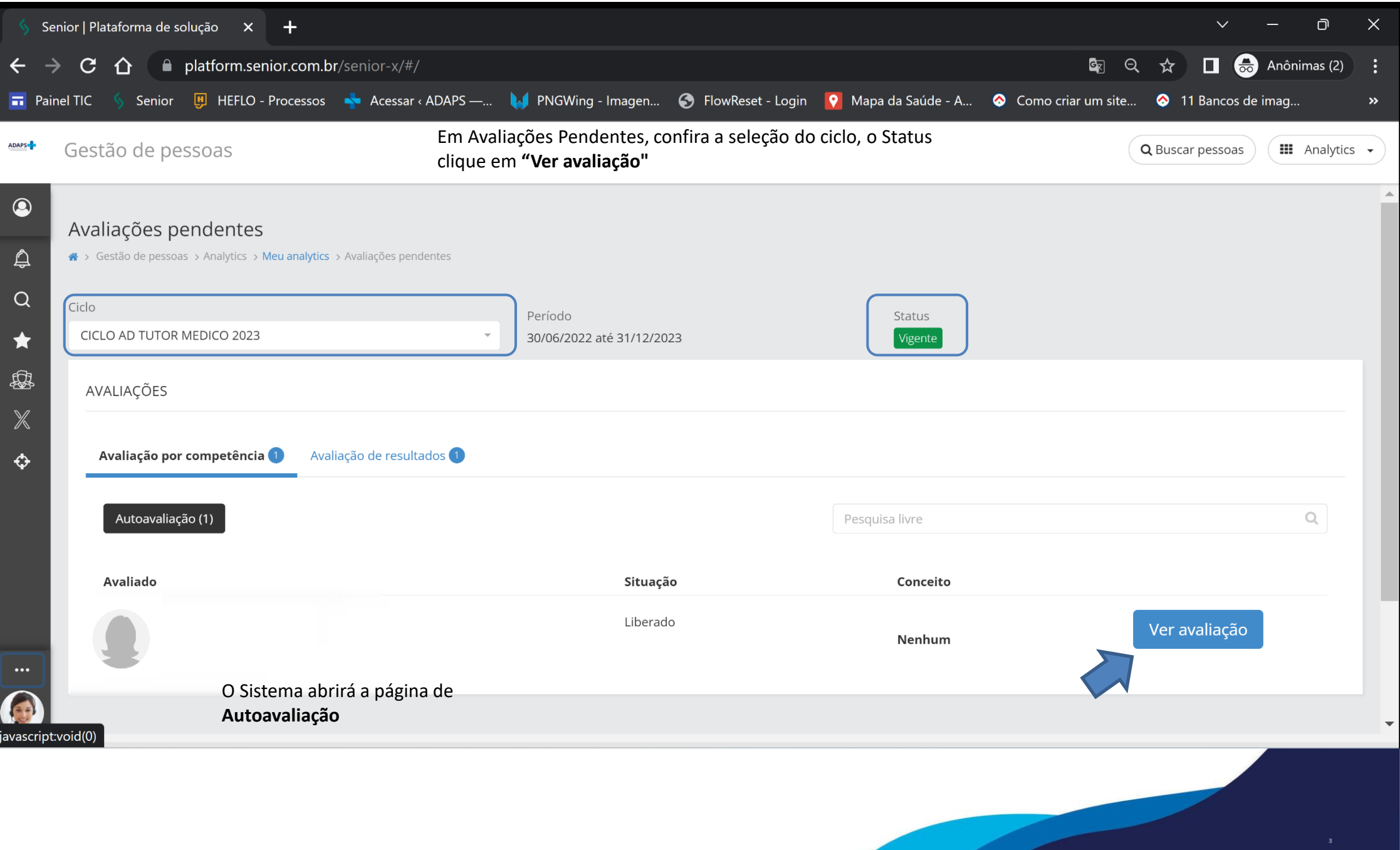

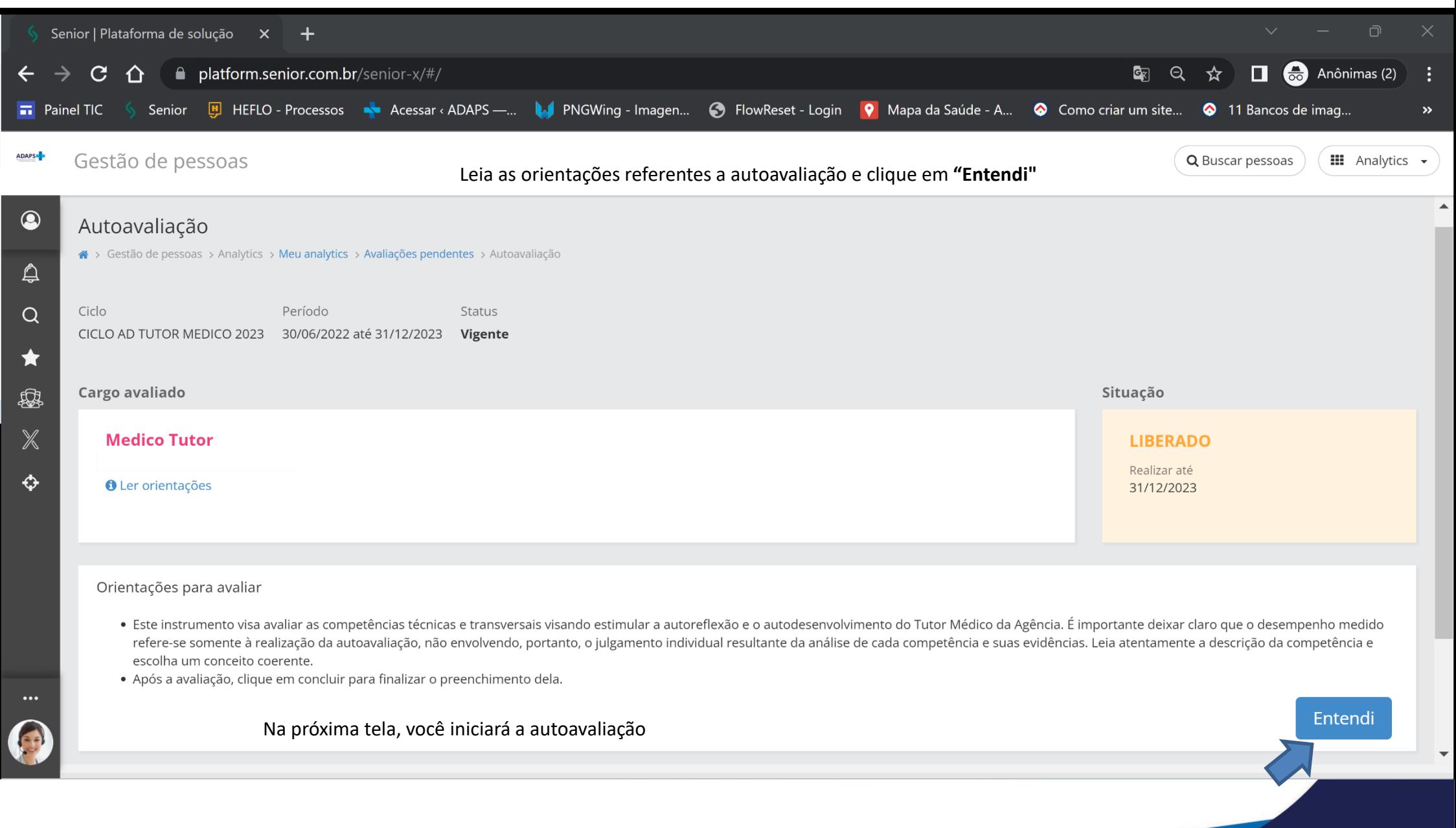

**TUTORIAL AVALIAÇÃO<br>DE DESEMPENHO 2023** 

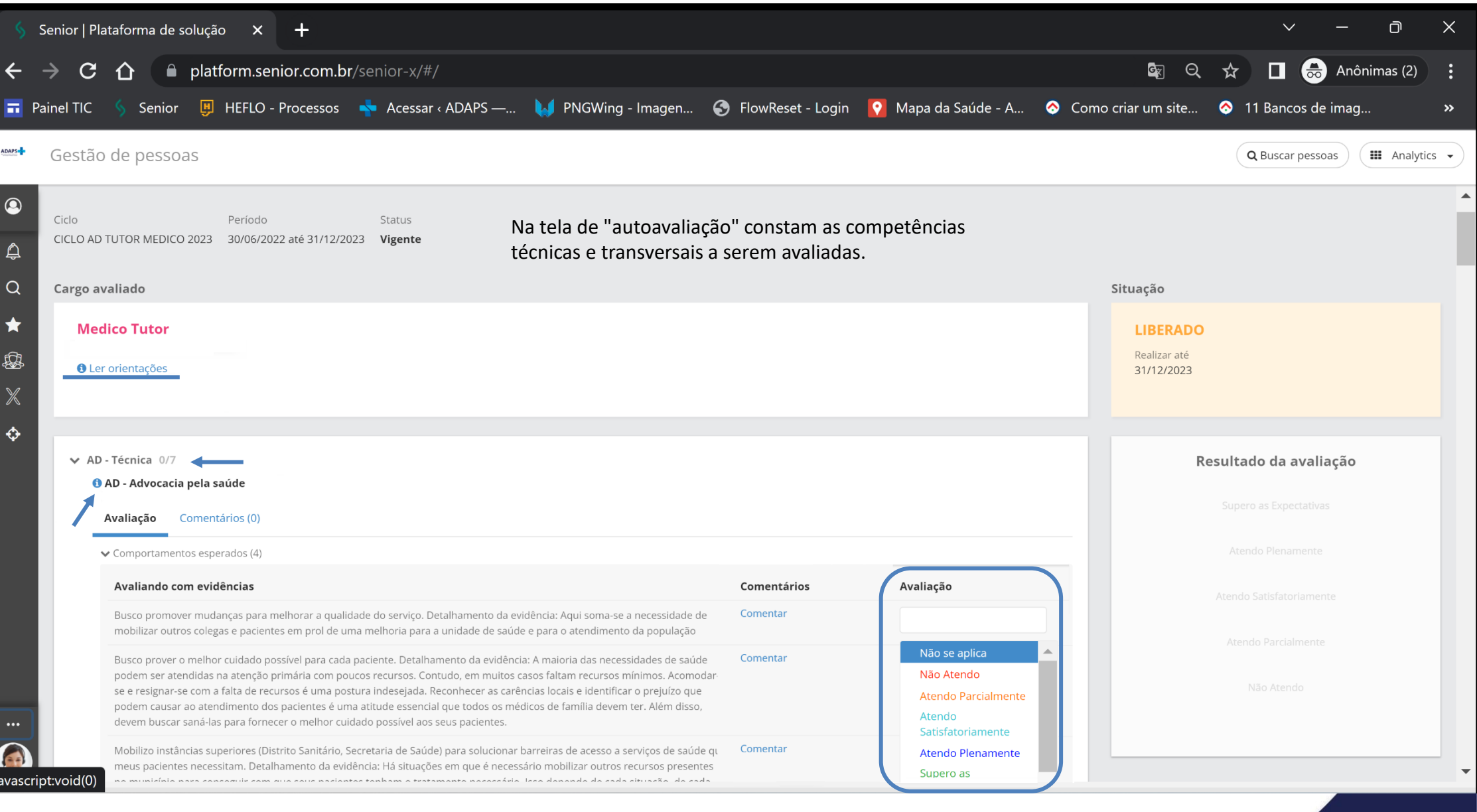

Leia atentamente a descrição da competência e escolha um conceito coerente para cada evidência.

**TUTORIAL AVALIAÇÃO<br>DE DESEMPENHO 2023** 

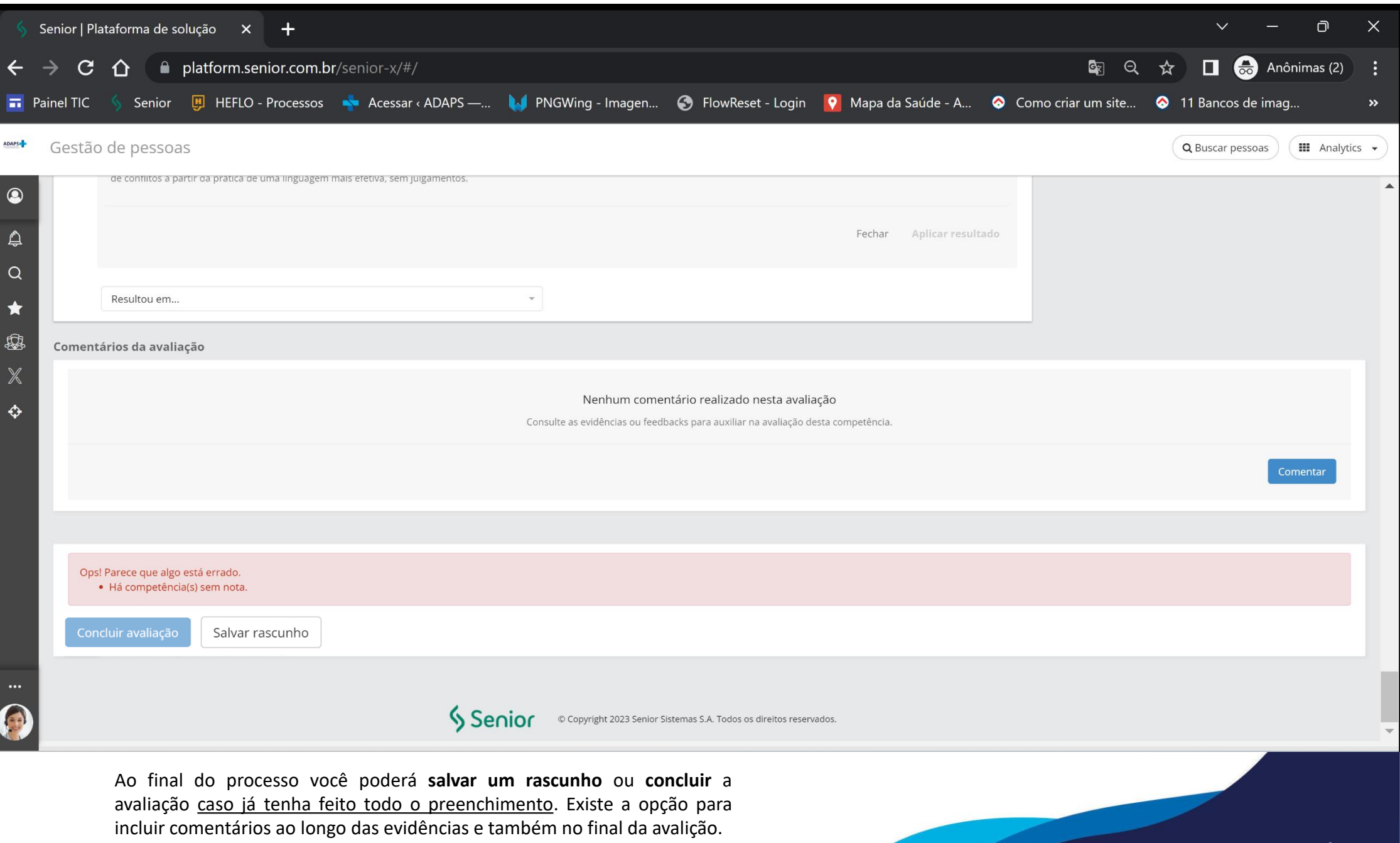

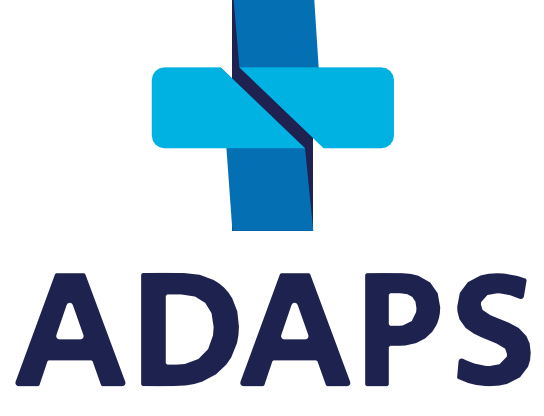

Agência para o Desenvolvimento da Atenção Primária à Saúde

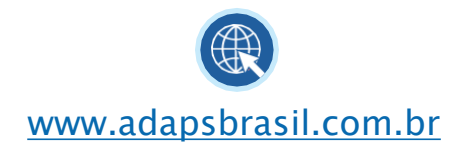

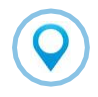

SBS Quadra 2, Bloco J, Lote 10, 7<sup>o.</sup> andar Ed. Carlton Tower, Brasília-DF (61) 3686-5550 CEP: 70.0170-120